## *Fill an array with numbers*

*2,5,8,11,...*

```
void fillEven(int arr[], int length) {
  for (int i = 0; i < length; i++) {
    arr[i] = 3 * i + 2; }
```

```
void fillPowers(int arr[], int length) {
 arr[0] = 2;for (int i = 1; i < length; i++) {
    arr[i] = arr[i-1] + 3; }
}
```

```
void fillPowers(int arr[], int length) {
 int b = 2;for (int i = 0; i < length; i++) {
    arr[i] = b;b = b + 3; }
}
```
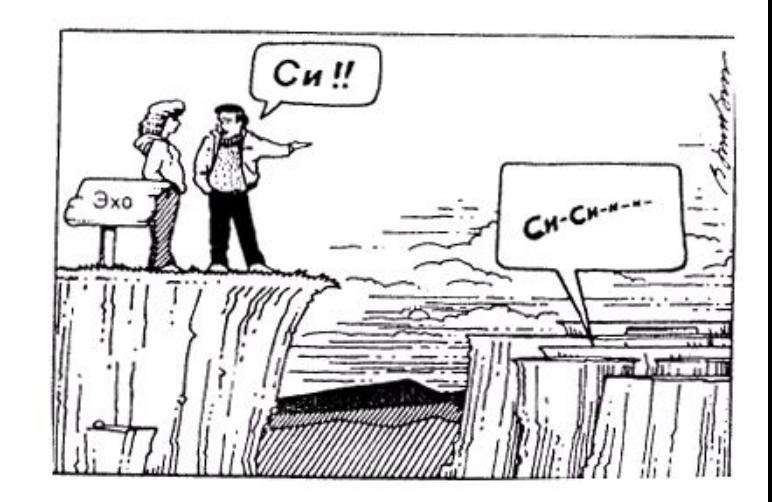